Printed Page:- Subject Code:- AMICSE0202

Roll. No:

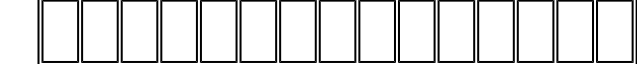

## NOIDA INSTITUTE OF ENGINEERING AND TECHNOLOGY, GREATER NOIDA

## (An Autonomous Institute Affiliated to AKTU, Lucknow)

B.Tech M.Tech (Integrated)

## SEM: II - THEORY EXAMINATION (2021 - 2022)

Subject: Problem Solving using Advanced Python

Time: 3 Hours Max. Marks: 100

General Instructions:

1. The question paper comprises three sections, A, B, and C. You are expected to answer them as directed.

2. Section A - Question No- 1 is 1 marker & Question No- 2 carries 2 mark each.

3. Section B - Question No-3 is based on external choice carrying 6 marks each.

4. Section C - Questions No. 4-8 are within unit choice questions carrying 10 marks each.

5. No sheet should be left blank. Any written material after a blank sheet will not be evaluated/checked.

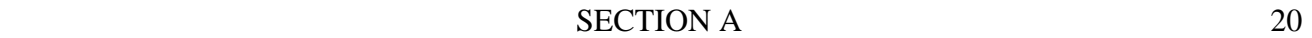

1. Attempt all parts:-

1-a. Which of the following statement/s is False? (CO1) 1

(a) Object is the instance of a class

(b) Instance variable belongs to class

(c) Class variable belong to class

(d) All are true

1-b. To access the document string of a class, class attribute used is: (CO1) 1

 $(a)$  \_\_doc\_\_\_\_

 $(b)$  \_\_name\_\_\_\_

 $(c)$  dict

 $(d)$  main

1-c. What type of inheritance is illustrated in the following Python code? (CO2) 1 classA():

pass

class B(A):

pass

class C(B):

pass

- (a) Multi-level inheritance
- (b) Multiple inheritance
- (c) Hierarchical inheritance
- (d) Single-level inheritance

1-d. What will be the output of the following Python code? (CO2)

1

1

1

class A:

def one(self):

```
 return self.two()
```
def two(self):

return'A'

class B(A):

def two(self):

return'B'

obj2=B()

print(obj2.two())

(a) A

- (b) An exception is thrown
- $(c)$  A B
- (d) B
- 1-e. What will be the output of the following Python code? (CO3)

```
ls=[-2, 4]m=map(lambda x:x*2, ls)
print(m)
```
- (a) [-4, 16]
- (b) Address of m
- (c) Error
- (d) [-4, 8]

1-f. What is the output of the code shown below? (CO3)

```
g = (i for i in range(5))
```
type(g)

- (a) class  $\langle$ 'loop' $>$
- (b) class <'iteration'>

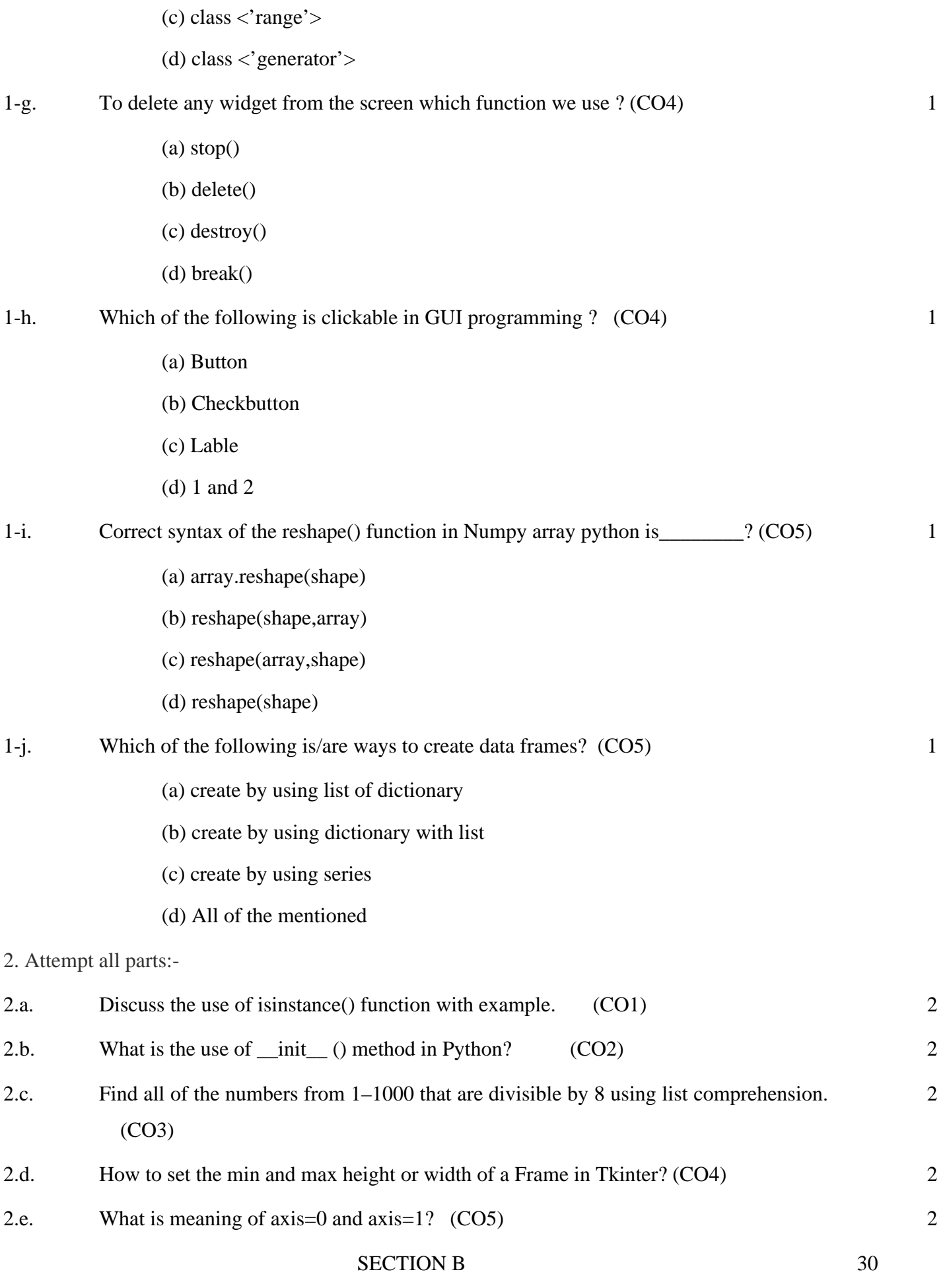

3. Answer any five of the following:-

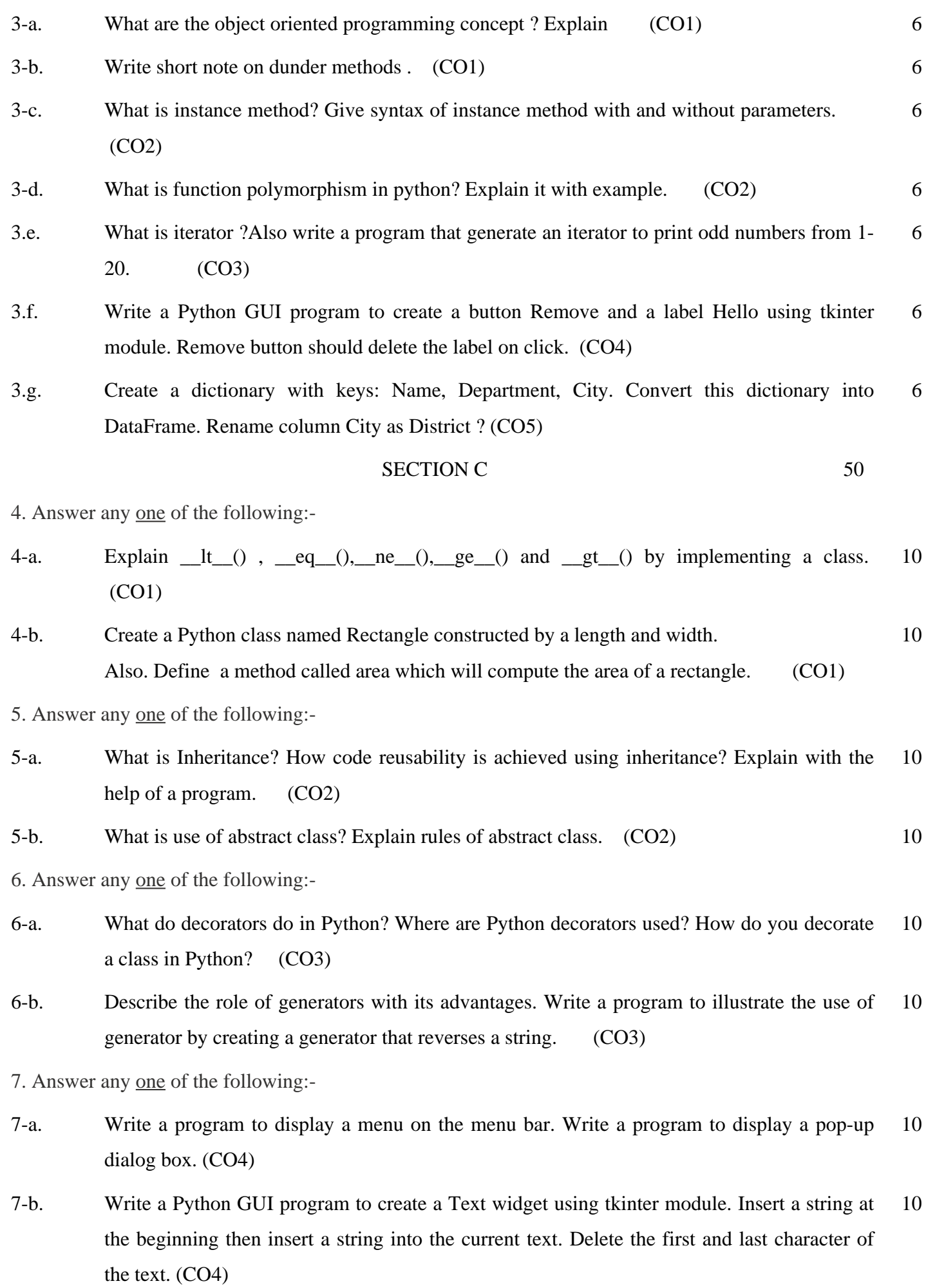

8. Answer any one of the following:-

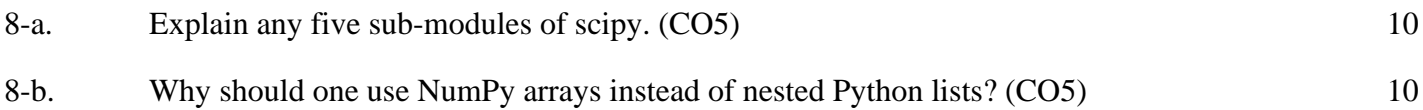